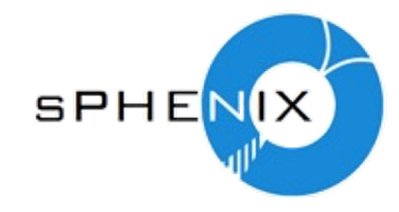

# Status of HotDeadMap & BCOFilter

Jaein Hwang Byungsik Hong

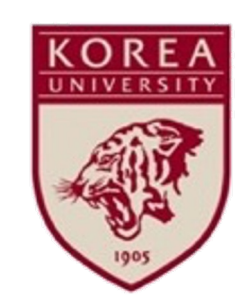

### **Structure of Hot channel classifier/BCO Filter**

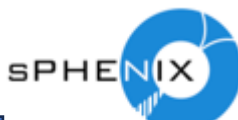

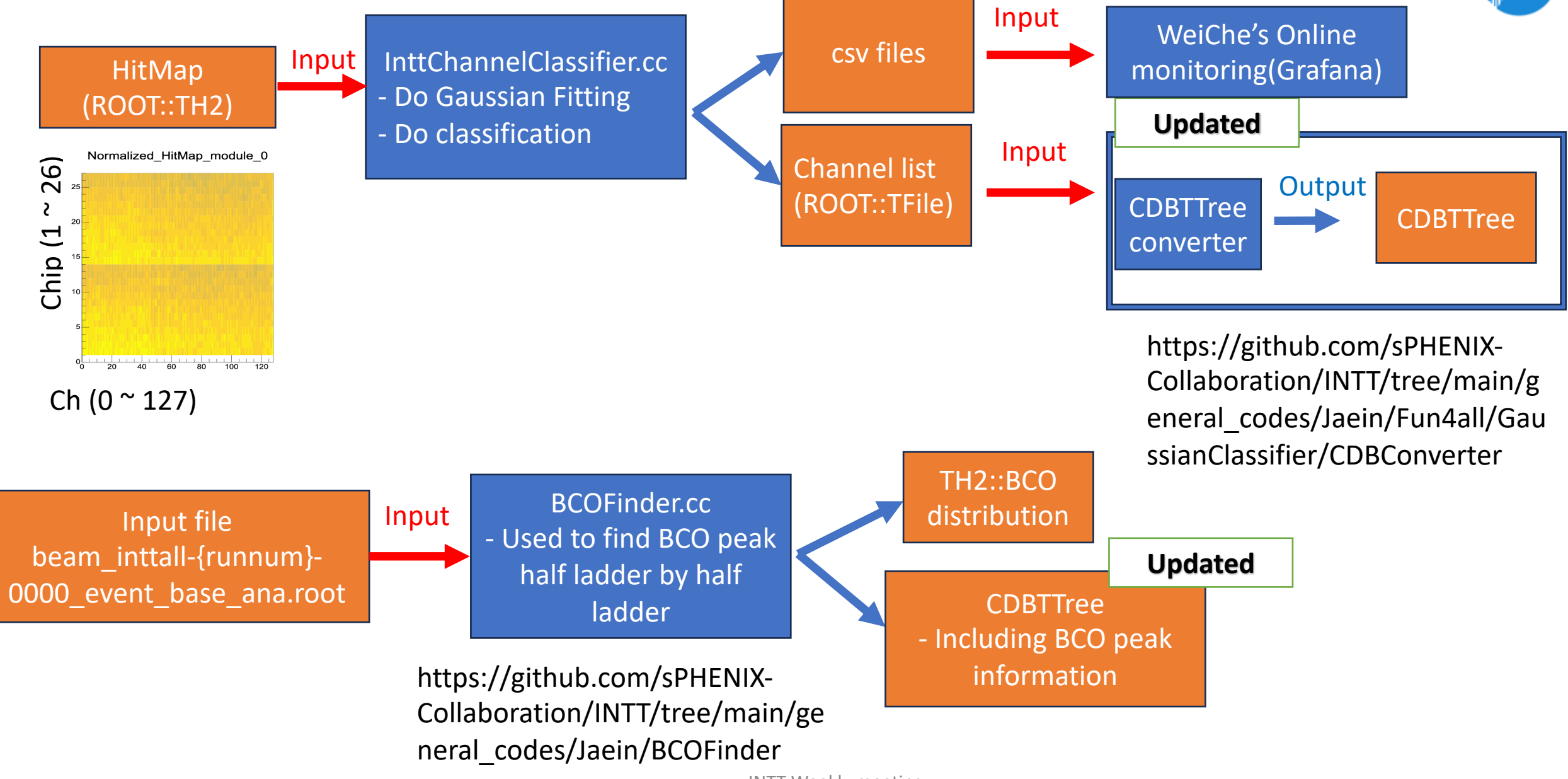

# **Structure of CDBTTree(HotDeadMap)**

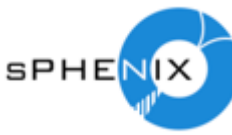

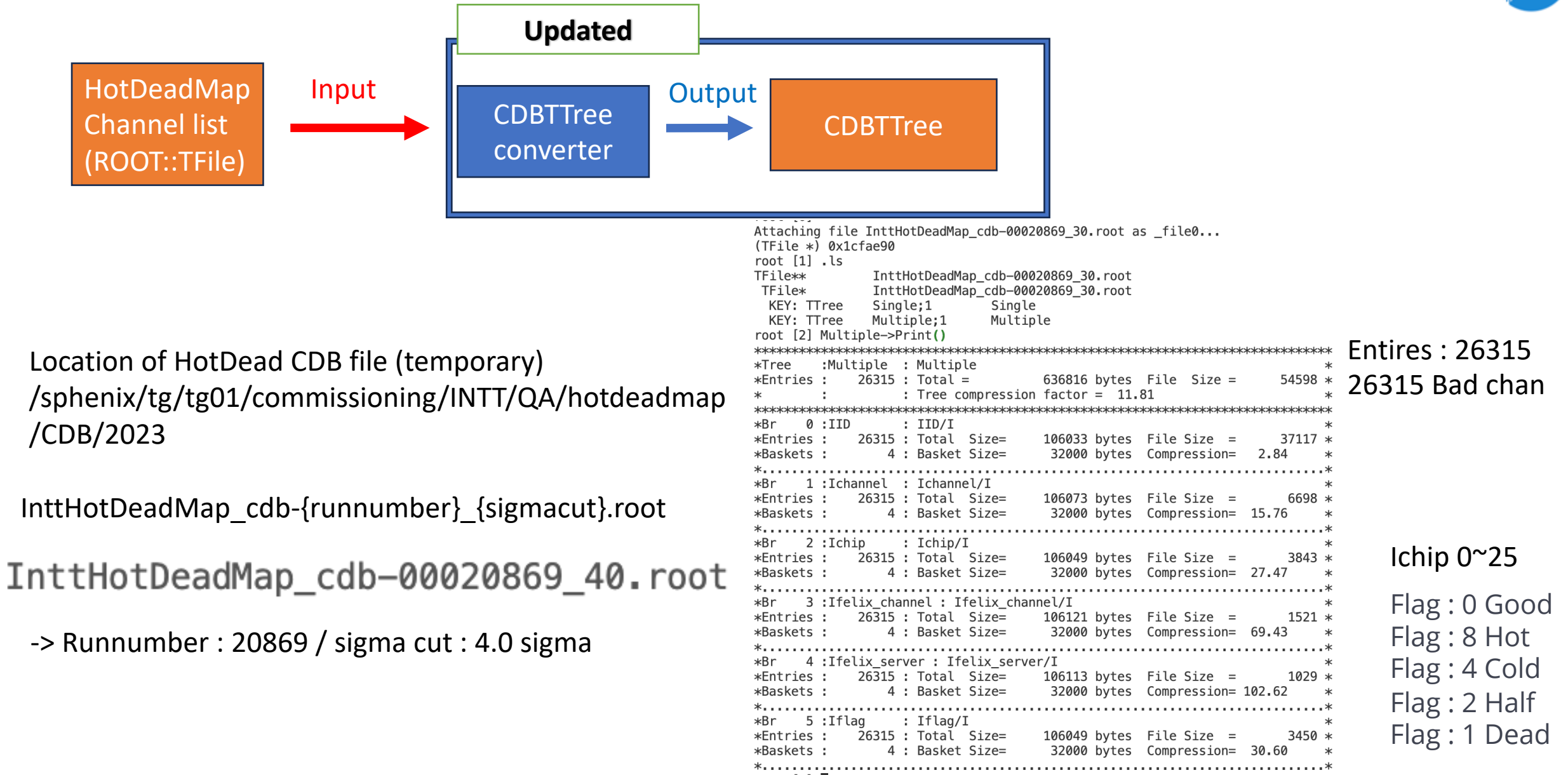

INTT Weekly meeting

## **Structure of CDBTTree(BCO information)**

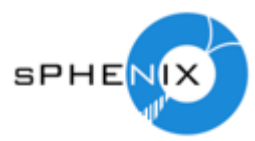

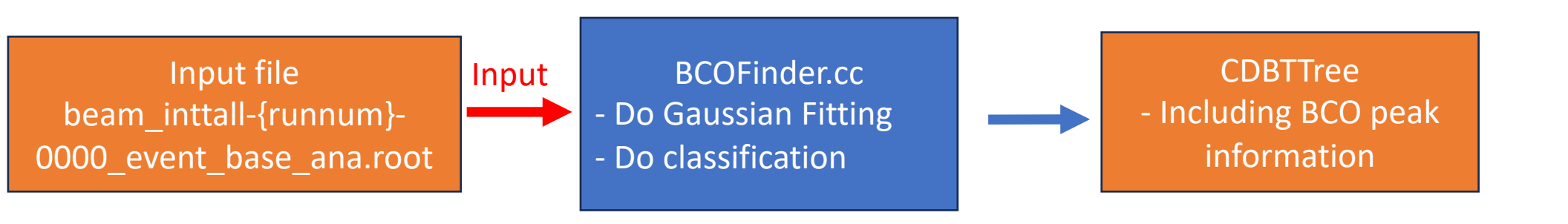

Location of BCO CDB file (temporary) /sphenix/tg/tg01/commissioning/INTT/QA/bco\_ bcofull\_difference/CDB/2023cdb\_bco\_20869.root

> Bco\_diff : peak position of bco\_full-bco for each half ladders

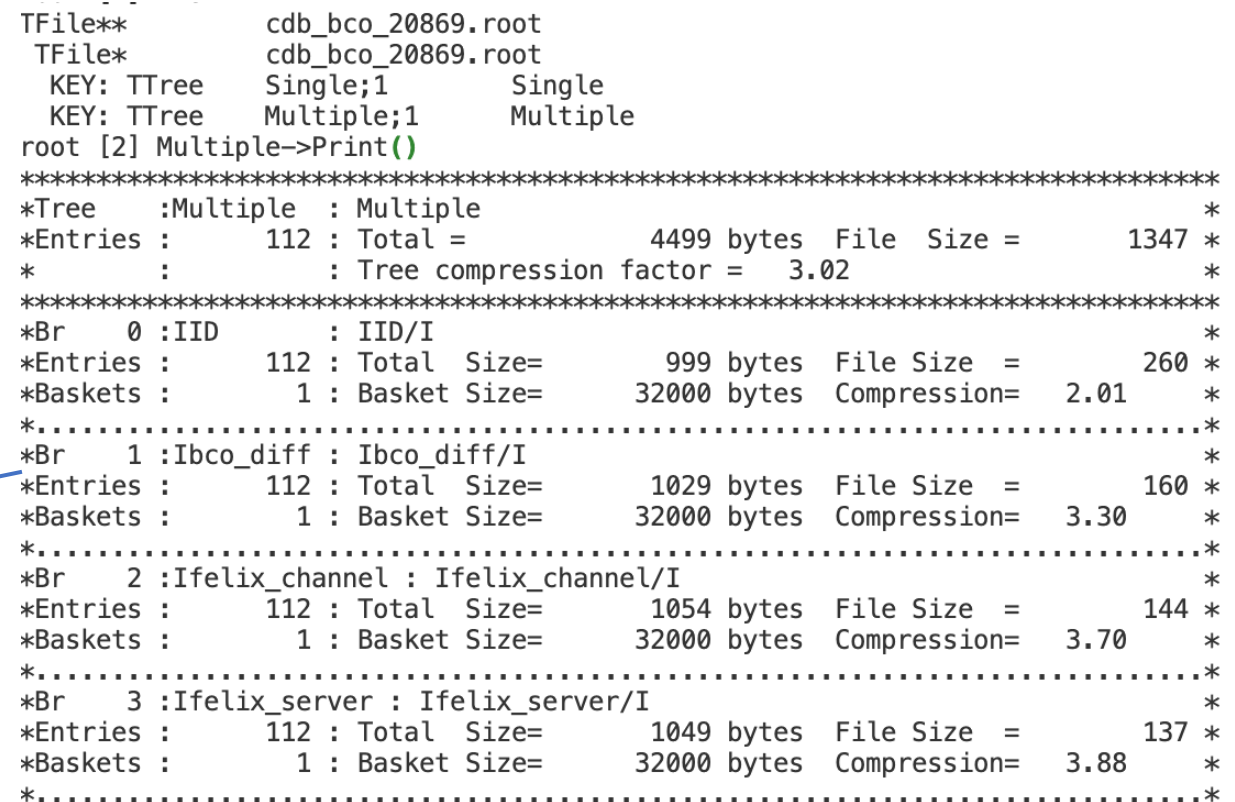

# **HotDeadMap & CDB TTree loader**

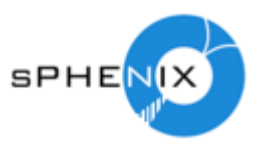

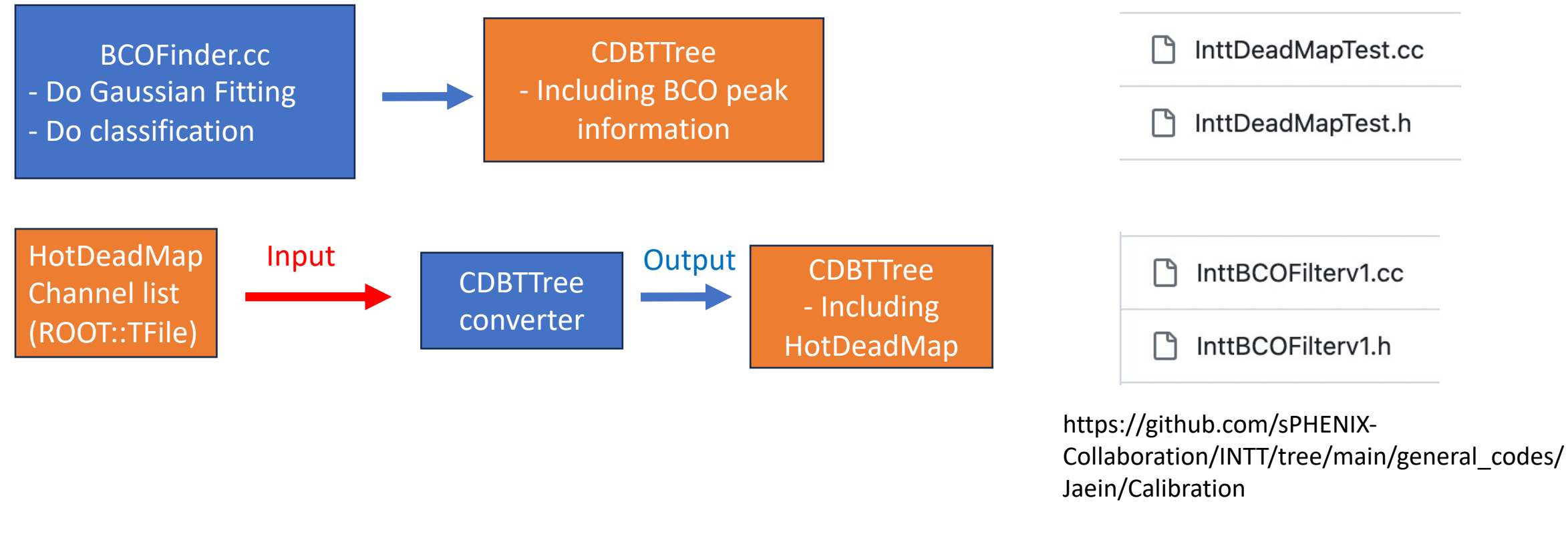

Two temporary classes, one is for HotDeadMap(InttDeadMapTest.cc/h) and another is for BCOFilter(InttBCOFilterv1.cc/h), are available to load calibration parameters from CDBTTree structure.

# **Summary & Plan**

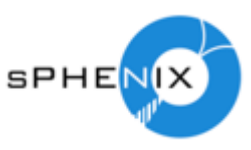

- CDBTTree convertor updated

https://github.com/sPHENIX-Collaboration/INTT/tree/main/general\_codes/Jaein/Fun4all/Gaussian Classifier/CDBConverter

- Structure of CDBTTree for HotDeadMap and BCOCut introduced

https://github.com/sPHENIX-Collaboration/coresoftware/blob/06057da642e2c63530a99926d96ce c273226e985/offline/packages/intt/InttMaskedChannelSet.cc

- Temporary classes to load calibration parameters updated

- Eventually, I will change codes to follow Takashi's template and to load from CDB database.

# backup

### **HotDeadMap & CDB TTree loader**

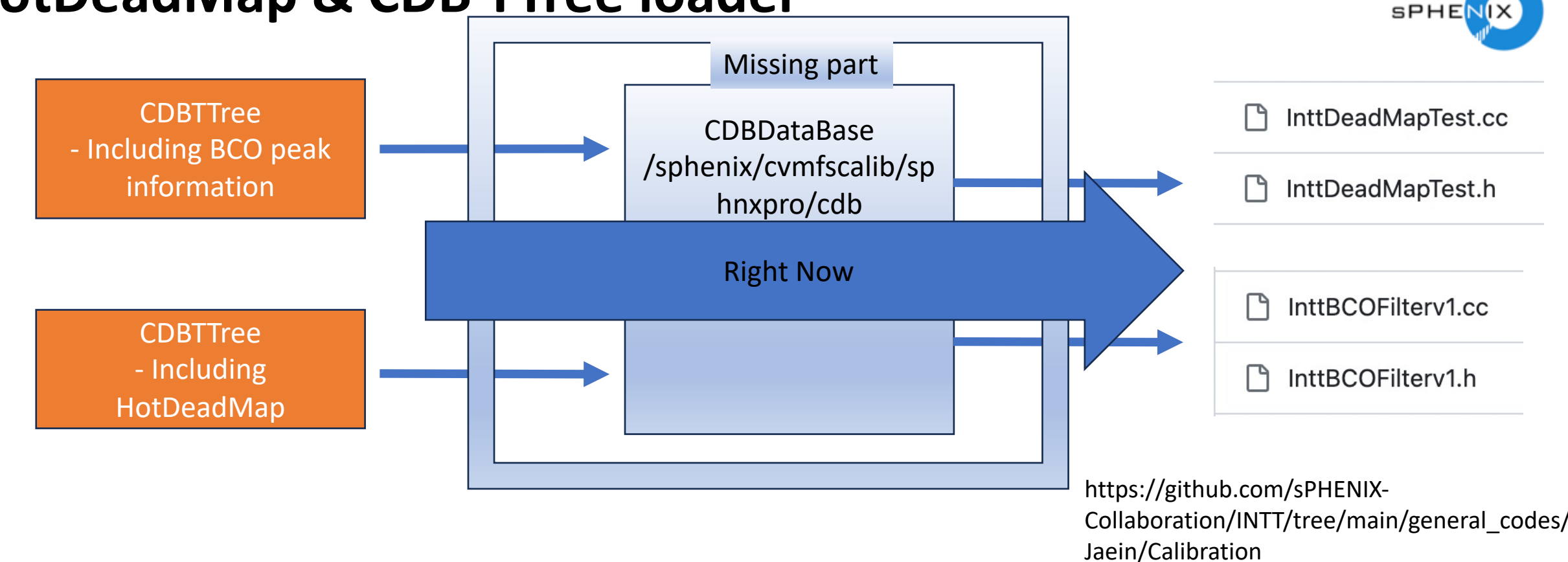

# **Structure of Hot channel classifier**

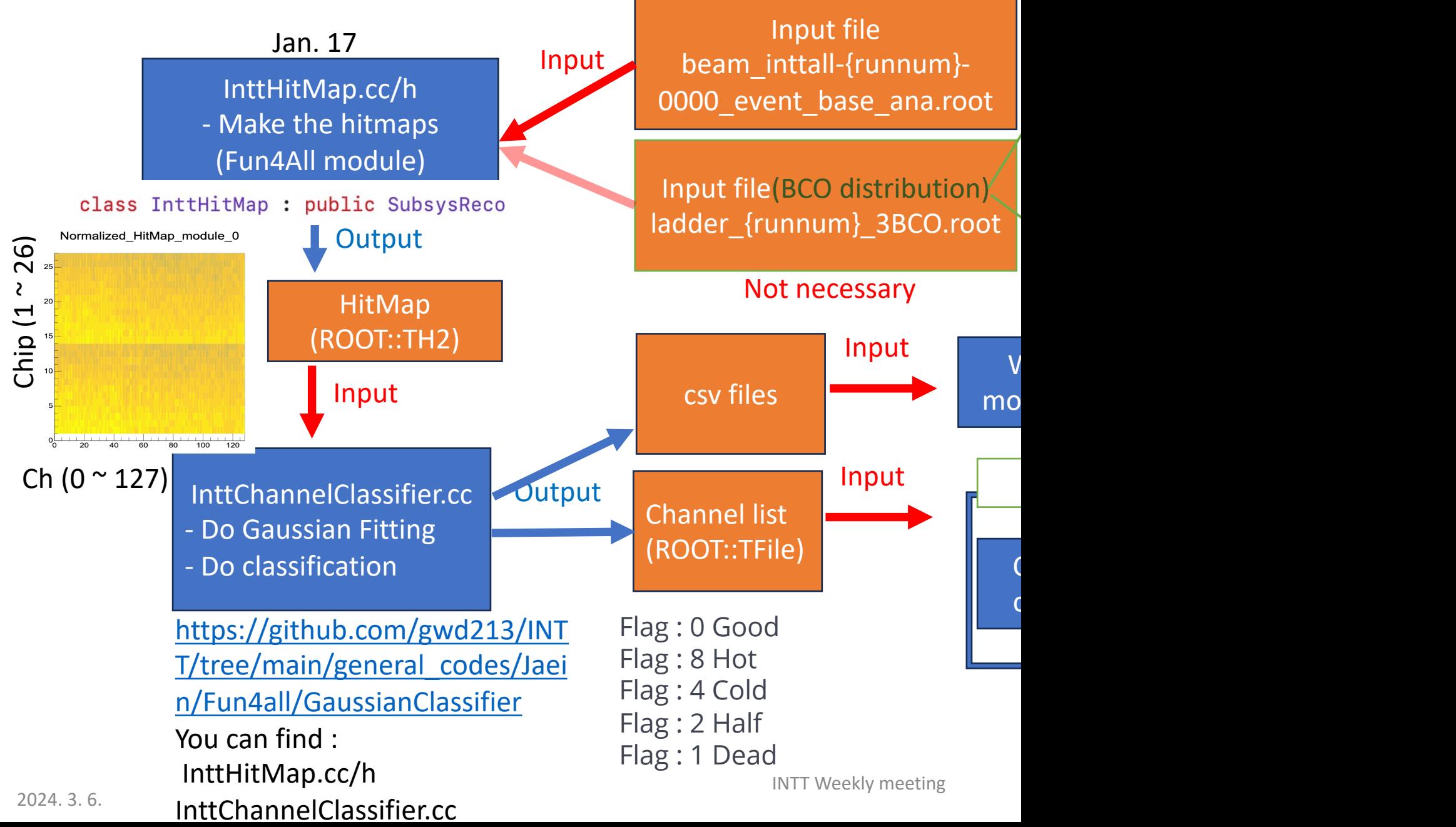